# Brückenbaukasten Set4 V11NUF10030

Dieses Set enthält enthält weitgehend kombinierbare Modelle zum Aufbau zweigleisiger Eisenbahnbrücken. Die Stirnseiten der Brückenköpfe bilden mit den Überbauten einen Winkel von 60 Grad und erlauben so "schräge" Querungen.

Mitgelieferte Modelle:

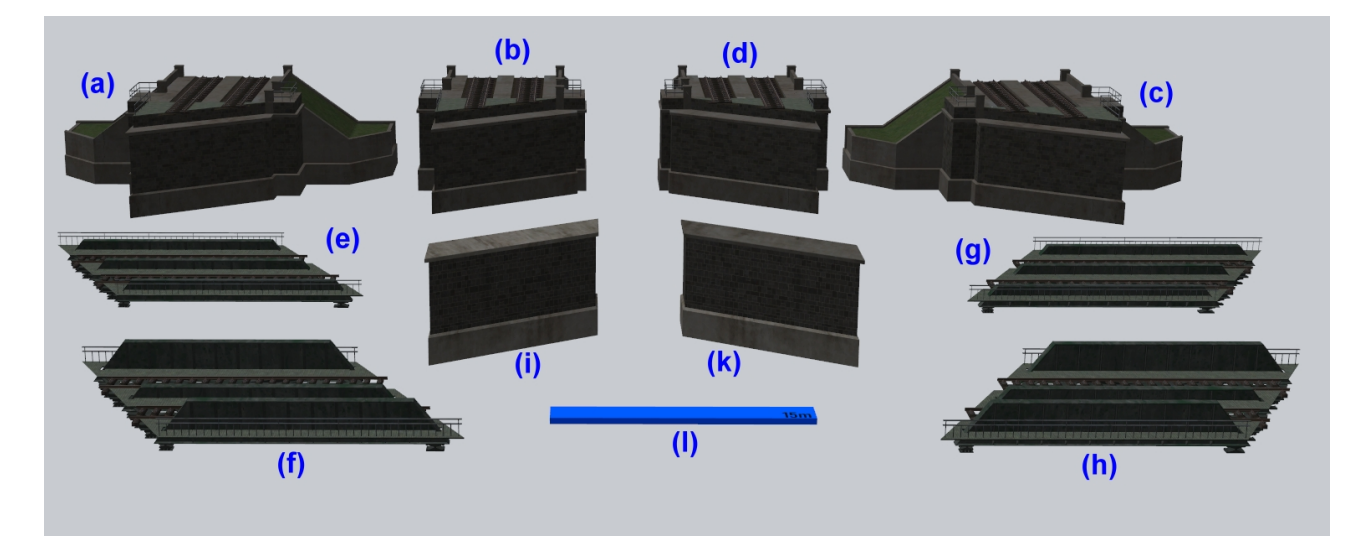

**\_\_\_\_\_\_\_\_\_\_\_\_\_\_\_\_\_\_\_\_\_\_\_\_\_\_\_\_\_\_\_\_\_\_\_\_\_\_\_\_\_\_\_\_\_\_\_\_\_\_\_\_\_\_\_\_\_\_\_\_\_\_\_\_**

- (a) BrKpf15 2gl 60Grd re UF1.3dm BrBk BrKpf15 2gl 60Grd re UF1
- (b) BrKpf16\_2gl\_60Grd\_re\_UF1.3dm BrBk\_BrKpf16\_2gl\_60Grd\_re\_UF1
- (c) BrKpf17\_2gl\_60Grd\_li\_UF1.3dm BrBk\_BrKpf17\_2gl\_60Grd\_li\_UF1
- (d) BrKpf18 2gl 60Grd li UF1.3dm BrBk BrKpf18 2gl 60Grd li UF1
- 
- 
- 
- 
- 
- 
- 

#### **Dateinamen Modellbezeichnungen**

- 
- 
- 
- 
- (e) Br13\_2gl\_15m\_60Grd\_re\_UF1.3dm BrBk\_Bruecke13\_2gl\_15m\_60Grd\_re\_UF1
- (f) Br14\_2gl\_15m\_60Grd\_re\_UF1.3dm BrBk\_Bruecke14\_2gl\_15m\_60Grd\_re\_UF1
- (g) Br15\_2gl\_15m\_60Grd\_li\_UF1.3dm BrBk\_Bruecke15\_2gl\_15m\_60Grd\_li\_UF1
- (h) Br16 2gl 15m 60Grd li UF1.3dm BrBk Bruecke16 2gl 15m 60Grd li UF1
- (i) Pf\_2gl\_60Grd\_re\_UF1.3dm BrBk\_BrPfeiler7\_2gl\_60Grd\_re\_UF1
- (k) Pf 2gl 60Grd li UF1.3dm BrBk BrPfeiler8 2gl 60Grd li UF1
- (I) Andockhilfe UF1 BrBk Andockhilfe Pfeiler UF1

Die Installation erfolgt in den Ordner:

### **Resourcen\Gleisobjekte\Gleise\Bruecken\Brueckenbaukasten\_UF1\**

Bei den Modellen handelt es sich ausnahmslos um Gleisobjekte. In der **EEP-Modellsuche** befinden sich die Modelle in der Rubrik

### **"Gleisobjekte/Gleise/Brücken und Tunnel/Brücken"**

Zur besseren Auffindbarkeit ist jeder Modellbezeichnung das Kürzel **BrBk\_** (= **Br**ücken**B**au**k**asten) vorangestellt.

Die Abmessungen der Brückenköpfe (a) und (c) sind für den Übergang zu Bahndämmen optimiert. Auf Grund der für Oberleitungen von unter den Brückenelementen durchführenden Gleise nötigen Durchfahrthöhen eignen sich hierfür die Bahndämme von Günther Kohl (GK3) am besten.

\_\_\_\_\_\_\_\_\_\_\_\_\_\_\_\_\_\_\_\_\_\_\_\_\_\_\_\_\_\_\_\_\_\_\_\_\_\_\_\_\_\_\_\_\_\_\_\_\_\_\_\_\_\_\_\_\_\_\_\_\_\_\_

Bei der Auswahl des Gleisstils empfehle ich generell die Verwendung von 3D-Gleisen.

## **Verwendung der Andockhilfe für das Setzen der Brückenpfeiler:**

Die Andockhilfe wird nur benötigt, wenn mehr als ein Brückenelement verbaut werden soll und ein oder mehrere Zwischenpfeiler eingesetzt werden müssen.

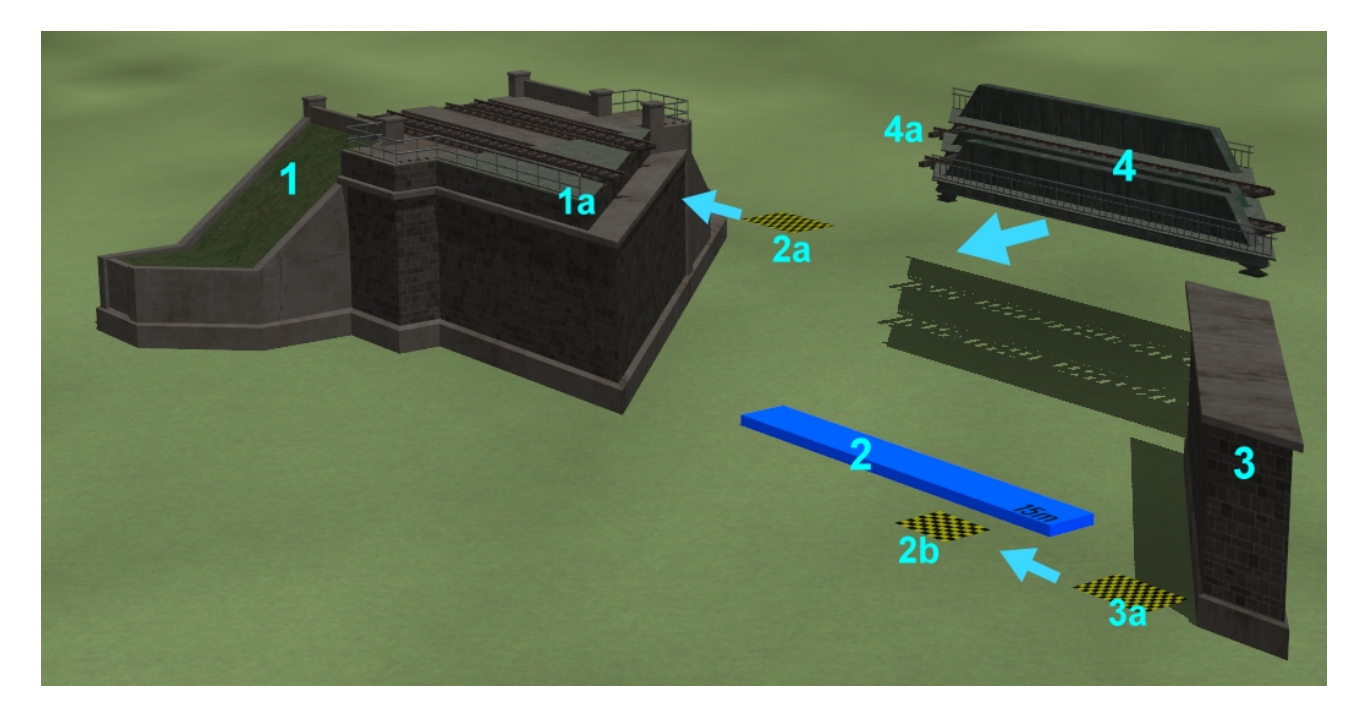

Zuerst wird ein Brückenkopf (1) gesetzt. Danach die Andockhilfe (2) mit dem oberen Andockpunkt (2a) an den Andockpunkt (1a) des Brückenkopfes einrasten lassen. Anschließend den Brückenpfeiler (3) mit dem Andockpunkt (3a) an den unteren Andockpunkt der Andockhilfe (2b) einrasten lassen. Der Pfeiler ist jetzt richtig positioniert. Anschließend die Andockhilfe beiseite schieben und das gewünschte Brückenelement (4) mit dem Andockpunkt (4a)

an den Andockpunkt (1a) des Brückenkopfes einrasten lassen. Das Ergebnis sollte wie folgt aussehen:

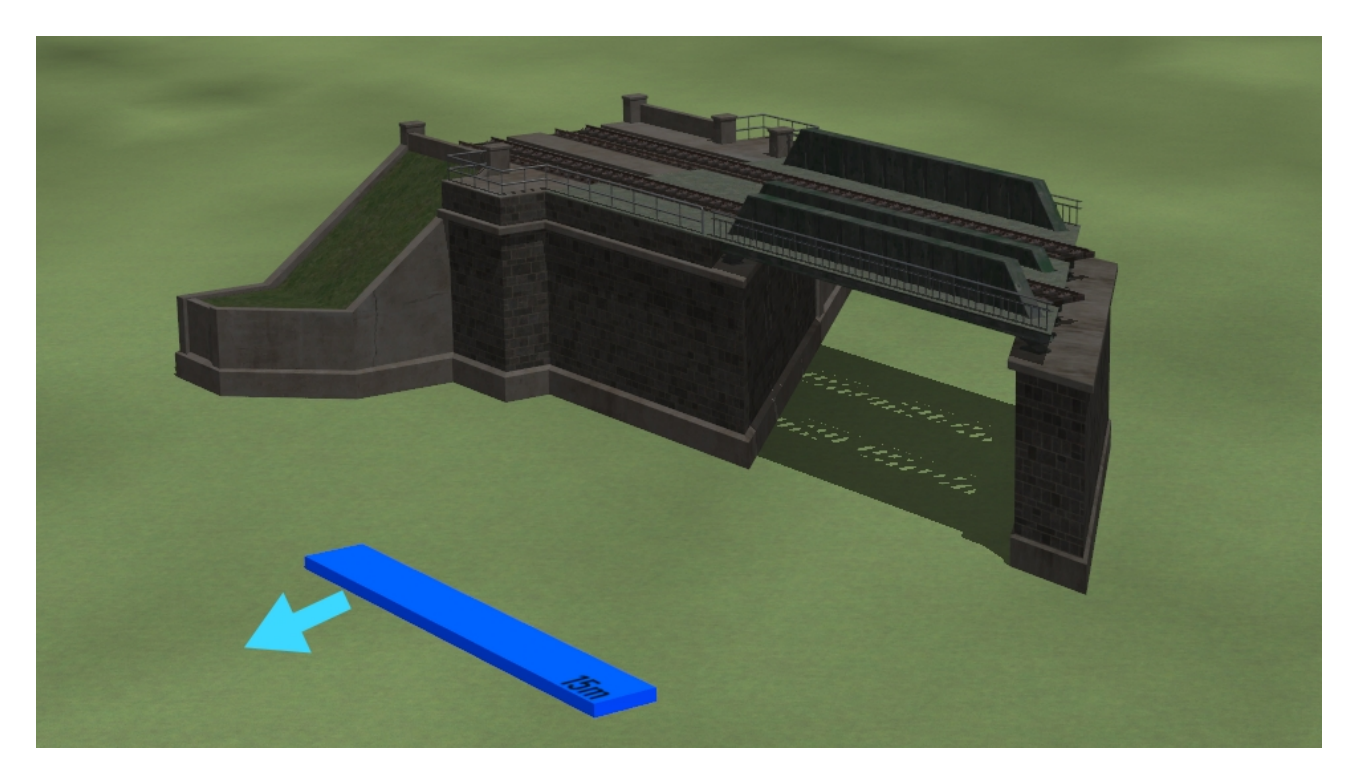

Zum Setzen weiterer Pfeiler den Vorgang mit dem Andocken der Andockhilfe an das freie Ende des zuletzt gesetzten Brückenelementes neu starten. Sind alle Pfeiler gesetzt, kann die Andockhilfe von der Anlage gelöscht werden.

\_\_\_\_\_\_\_\_\_\_\_\_\_\_\_\_\_\_\_\_\_\_\_\_\_\_\_\_\_\_\_\_\_\_\_\_\_\_\_\_\_\_\_\_\_\_\_\_\_\_\_\_\_\_\_\_\_\_\_\_\_\_\_

Viel Spaß beim Einbau der Modelle wünscht

Uwe Fischer (UF1)